#### ADVANCED EV3 PROGRAMMING LESSON

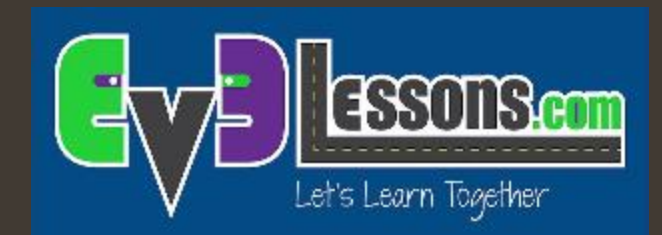

#### Controllo proporzionale con il sensore di suoni

By Sanjay and Arvind Seshan

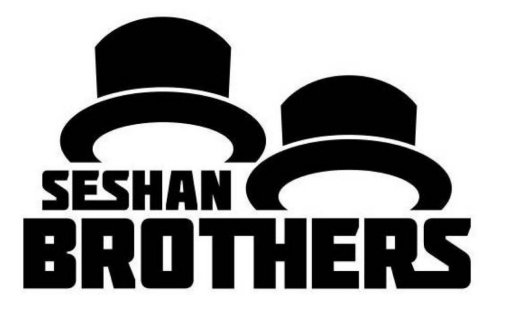

# Obiettivi della lezione

1. Imparare ad usare il sensore di suono col controllo proporzionale

#### Prerequisiti: controllo proporzionale, sensori di suono, fili di dati

# Scaricare il blocco suono

- Il blocco suono è disponibile per il download sul sito della LEGO:
	- http://www.lego.com/en[us/mindstorms/download](http://www.lego.com/en-us/mindstorms/downloads) s
- Scaricate il blocco utilizzando La lezione per principianti addizionale sui blocchi

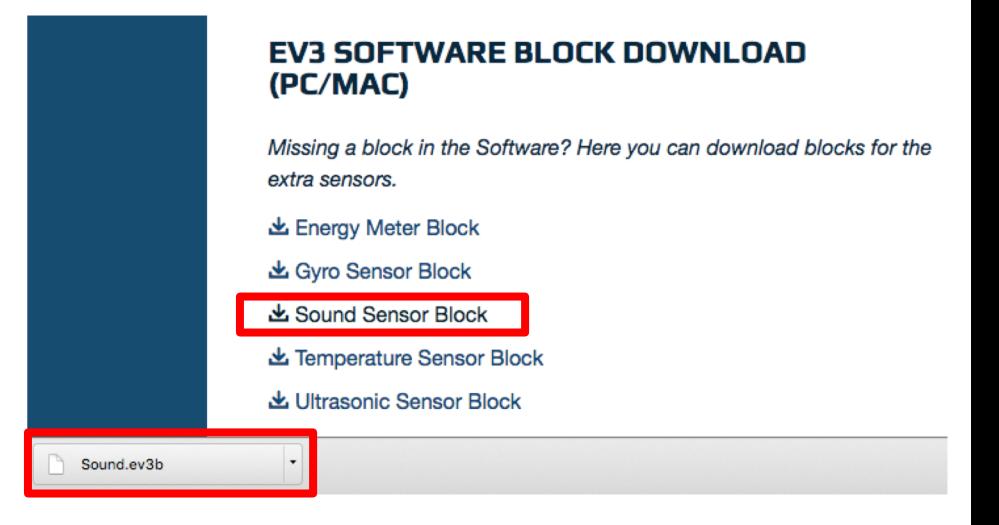

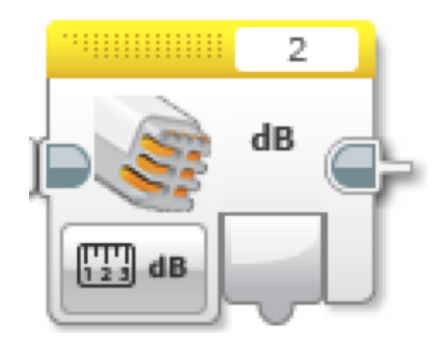

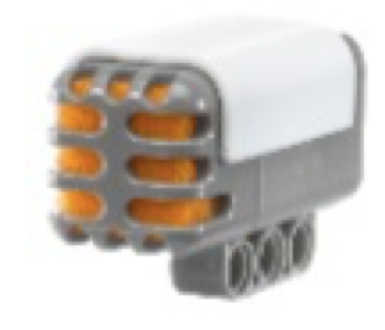

### Sensore di suono: modalità di misurazione

- Modalità di misurazione
	- dB (decibel)
		- Livello del suono, ricalcolato in percentuale
	- dBa
		- Livello del suono, approssimato alla sensibilità dell'orecchio umano, e dopo ricalcolato in percentuale
- Sorgente: Menu EV3 Help

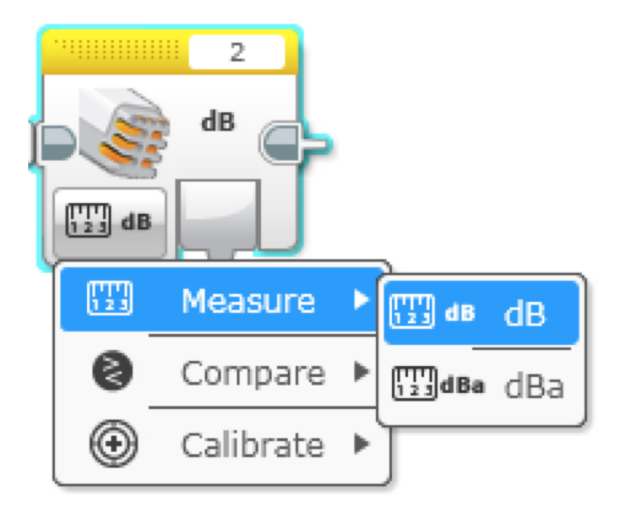

# Sfida sul sensore di suono

- Nella lezione per principianti sul sensori di suono, la sfida era scrivere un programma "Celebration" che facesse muovere il robot più velocemente o più lentamentein proporzione al volume del suono
- Per questa sfida, miglioreremo questo codice usando il controllo proporzionale

- consigli
	- Dovrete utilizzare il blocco del sensori di suono in modalità misurazione
	- Dovrete utilizzare dB o dBa per questa sfida

# Soluzione alla sfida

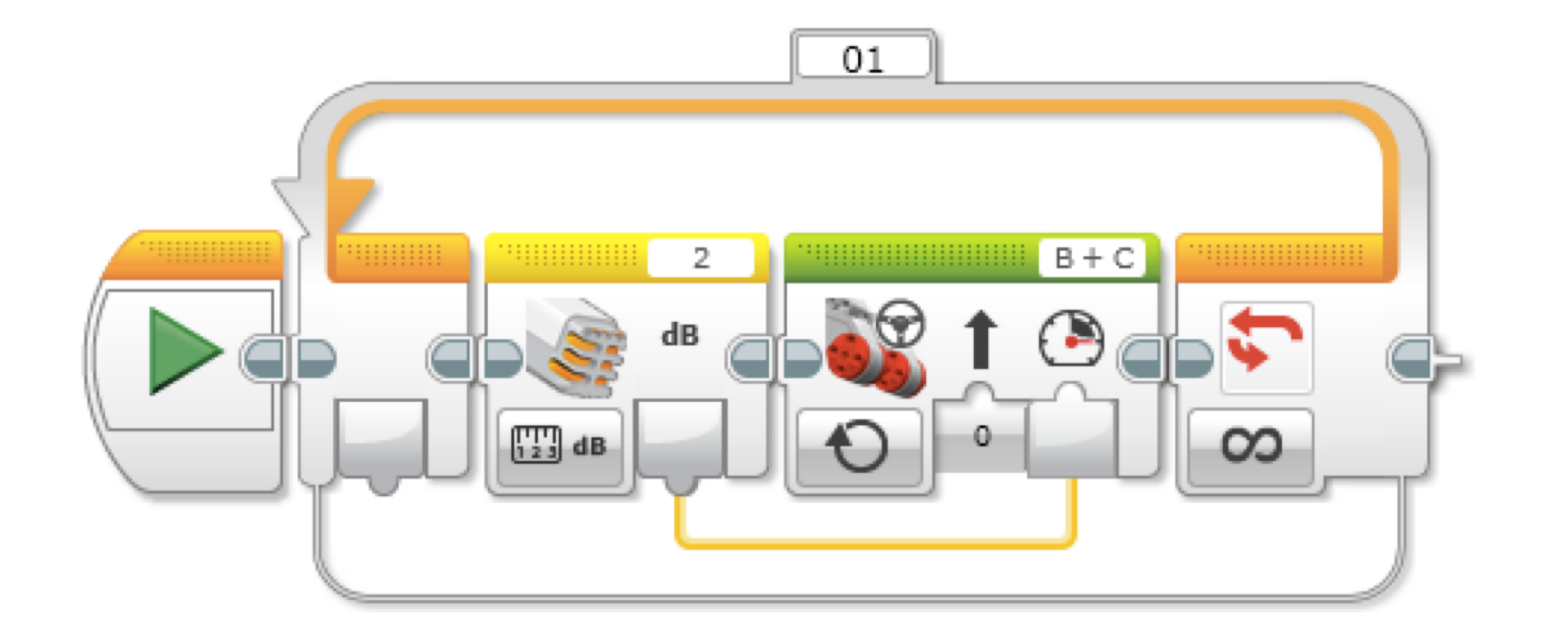

# Crediti

- Questo tutorial è stato creato da Sanjay Seshan and Arvind Seshan
- *A* Altre lezioni sono disponibili nel sito [www.ev3lessons.com](http://www.ev3lessons.com/)
- ì Traduzione: Giuseppe Comis

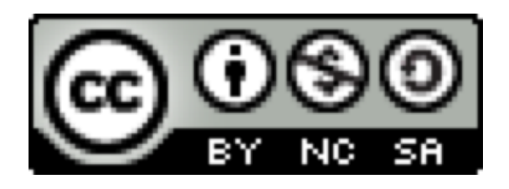

Questo lavoro è soggetto [a Creative Commons Attribution-](http://creativecommons.org/licenses/by-nc-sa/4.0/)NonCommercial-ShareAlike 4.0 International License.